随着数字货币的普及,越来越多的人开始使用虚拟货币钱包。虚拟货币钱包是一 种在数字货币交易中用于存储和管理数字资产的工具。它可以让用户随时随地查看 其虚拟货币余额,并方便进行数字货币的转账、接收和交易。Bitget平台也推出了 钱包功能,下面来看看Bitget钱包怎么用。

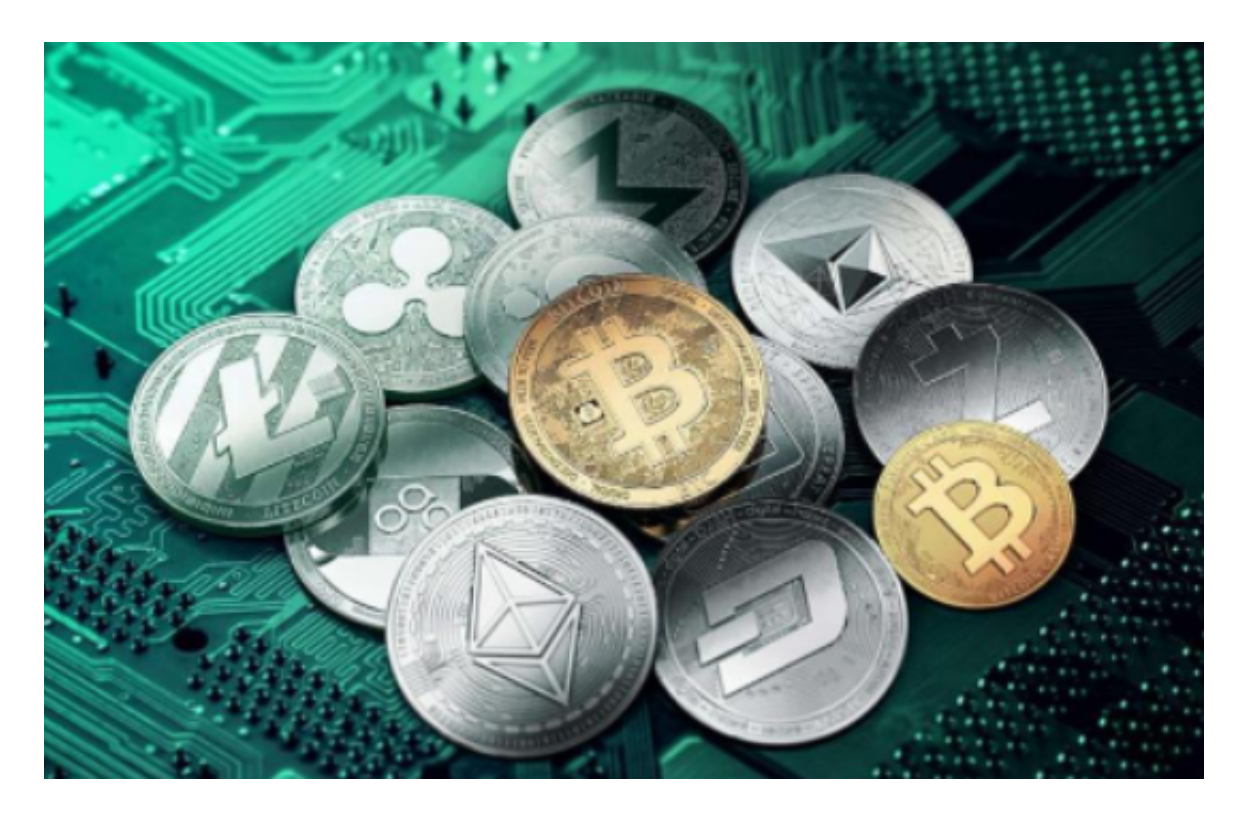

Bitget钱包介绍

 Bitget平台提供了数字货币钱包服务,可以让用户方便地进行数字货币的存储和管 理。

1.支持多种数字货币

 Bitget钱包支持多种数字货币,包括比特币、以太坊、莱特币、瑞波币等主流数字 货币,同时也支持Bitget平台的原生代币BFT,用户可以使用BFT进行交易、支付手 续费、参与平台活动等。

## 2.安全可靠

 Bitget钱包采用多重安全保障措施,包括冷钱包存储、SSL加密通讯、多重身份认 证等,保障用户的数字货币安全。

3.便捷管理

Bitget钱包提供了便捷的数字货币管理功能,用户可以在钱包中方便地进行数字货 币的存储、转账、收款等操作,以及查询数字货币的交易记录和余额等信息。

4.支持多平台使用

 Bitget钱包支持多平台使用,包括网页端、移动端等,用户可以在其官方网站或者 移动端应用中进行钱包相关的操作。

 下载Bitget交易APP:在应用商店或Bitget官网上下载Bitget交易APP。Bitget交 易APP支持iOS和Android系统,您可以根据自己的设备选择相应的版本。

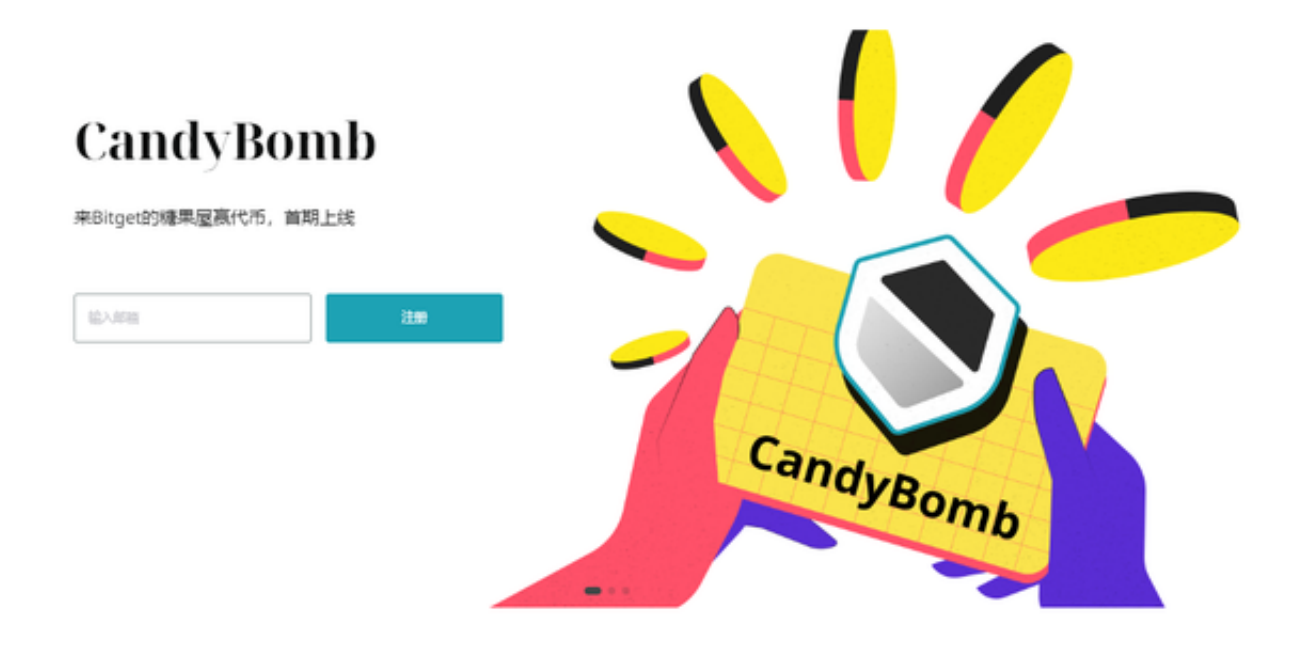

Bitget交易APP在线注册步骤: 打开Bitget交易APP并点击"注册"按钮, 在下载 并安装Bitget交易APP后,您需要打开APP并点击"注册"按钮。如果您已经有了B itget账户,可以直接登录。在注册页面中,您需要填写一些基本的个人信息,包括 手机号码、邮箱地址、登录密码等。

 使用线上交易所时,最大的疑虑往往都是系统的安全性。Bitget在此一方面已获得 新加坡政府的官方金融管理局监管,因此在安全方面已经有十分稳固的保障。另外 ,还有美国及加拿大MSB牌照,亦有澳大利亚的DCE许可,任何人如要使用P2P、 跟单合约交易,则一样要通过KYC系统,以确保用户的身份背景及所有资金的安全

**智行理财网** Bitget最新版本在哪里下载,Bg交易所app最新版下载

性。